## **Nazwa implementacji:** Szyfrowanie

Autor:

Adam Jurkiewicz

**Opis implementacji:** Zaawansowane użytkowanie Linuksa, podstawowe informacje o bezpieczeństwie danych i szyfrowaniu.

• Na kartce rozpisz szyfrowanie w stylu ROT-13, np.:

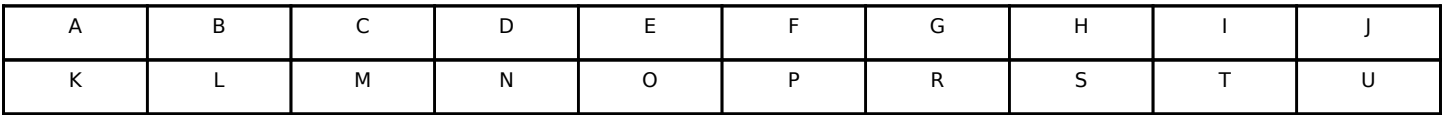

I w ten sposób zapisz zaszyfrowane zdanie: Linux jest super. Porównaj z pracami innych.

W katalogu domowym tworzymy plik tekstowy za pomocą menadżera Nautilus.

W terminalu sprawdzamy, czy plik istnieje (polecenie ls).

Wworzymy klucze dla siebie.

(gpg –-gen-key)

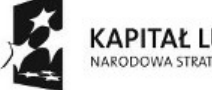

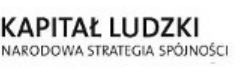

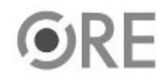

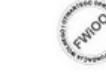

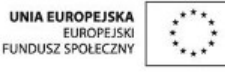

Projekt "Strategia Wolnych i Otwartych Implementacji jako innowacyjny model zainteresowania kierunkami informatyczno-technicznymi oraz wspierania uczniów i uczennic w kształtowaniu kompetencji kluczowych" współfinansowany ze środków Unii Europejskiej w ramach Europejskiego Funduszu Społecznego.

**STRATEGIA WOLNYCH I OTWARTYCH<br>IMPLEMENTACJI - www.e-swoi.pl SW04** ÷

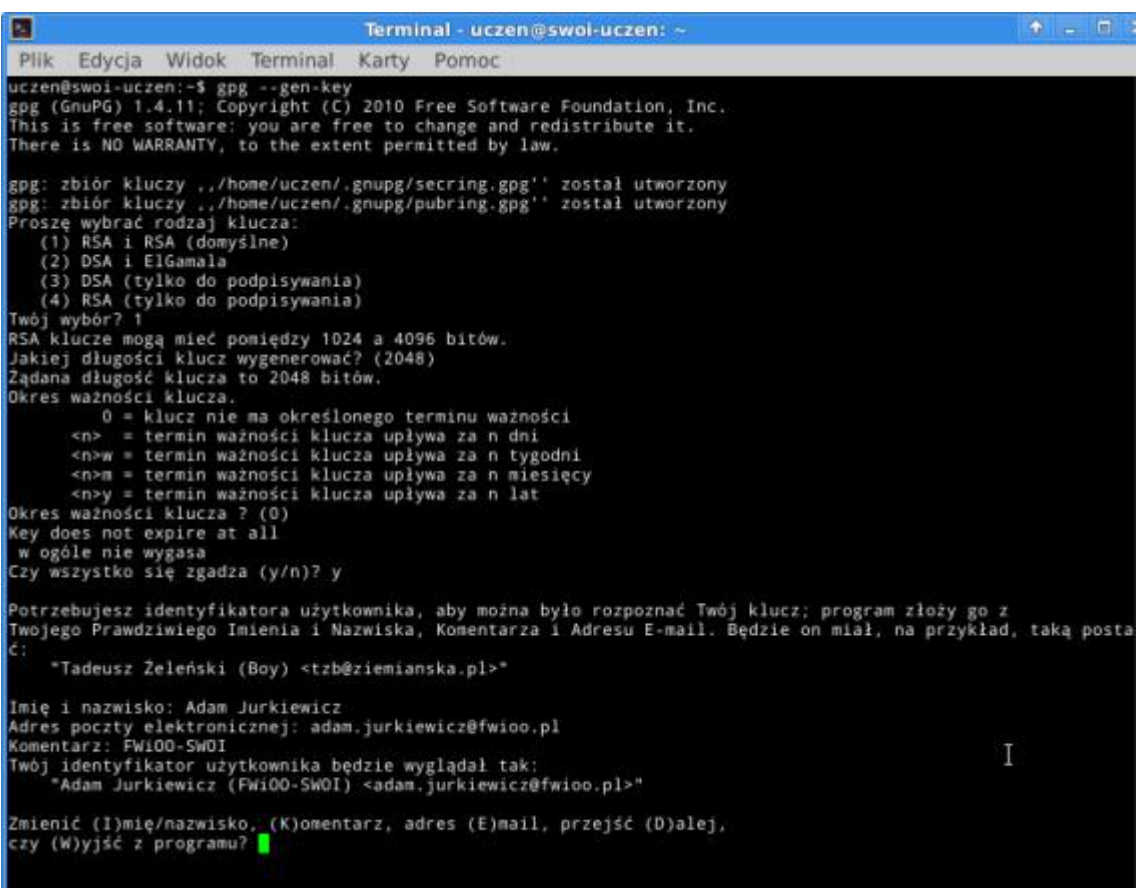

Aby chronić nasz klucz w bazie kluczy systemu, konieczne będzie wymyślenie długiego i skomplikowanego hasła – nie wolno go zapomnieć!

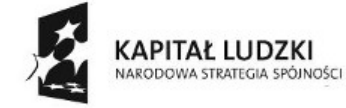

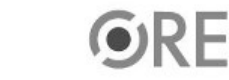

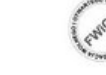

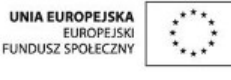

Projekt "Strategia Wolnych i Otwartych Implementacji jako innowacyjny model zainteresowania kierunkami informatyczno-technicznymi oraz wspierania uczniów i uczennic w kształtowaniu kompetencji kluczowych" współfinansowany ze środków Unii Europejskiej w ramach Europejskiego Funduszu Społecznego.

**STRATEGIA WOLNYCH I OTWARTYCH /04** IMPLEMENTACJI - www.e-swoi.pl

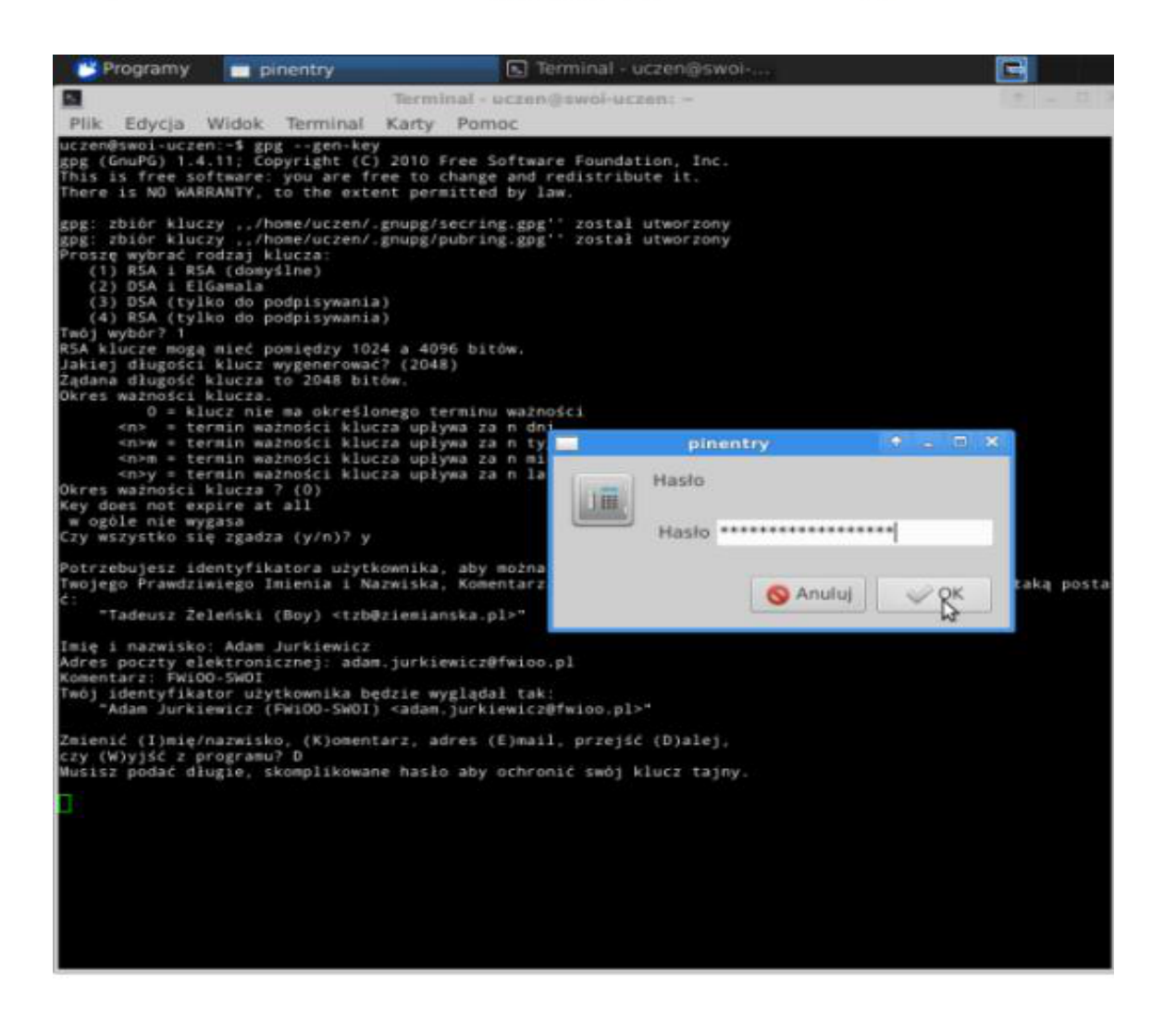

• Należy również pamiętać, że dla dobrego klucza konieczne jest dużo danych losowych. Można to uzyskać, dając systemowi dużo operacji dyskowych do wykonania. Ja proponuję w tym momencie uruchomić program SYSTEM | Analizator wykorzystania Dysku – to pozwoli systemowi generować dużo danych.

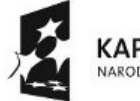

KAPITAŁ LUDZKI NARODOWA STRATEGIA SPÓJNOŚCI

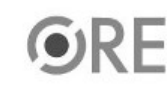

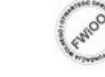

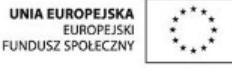

Projekt "Strategia Wolnych i Otwartych Implementacji jako innowacyjny model zainteresowania kierunkami informatyczno-technicznymi oraz wspierania uczniów i uczennic w kształtowaniu kompetencji kluczowych" współfinansowany ze środków Unii Europejskiej w ramach Europejskiego Funduszu Społecznego.

## **SW04 STRATEGIA WOLNYCH I OTWARTYCH<br>IMPLEMENTACJI** - www.e-swoi.pl

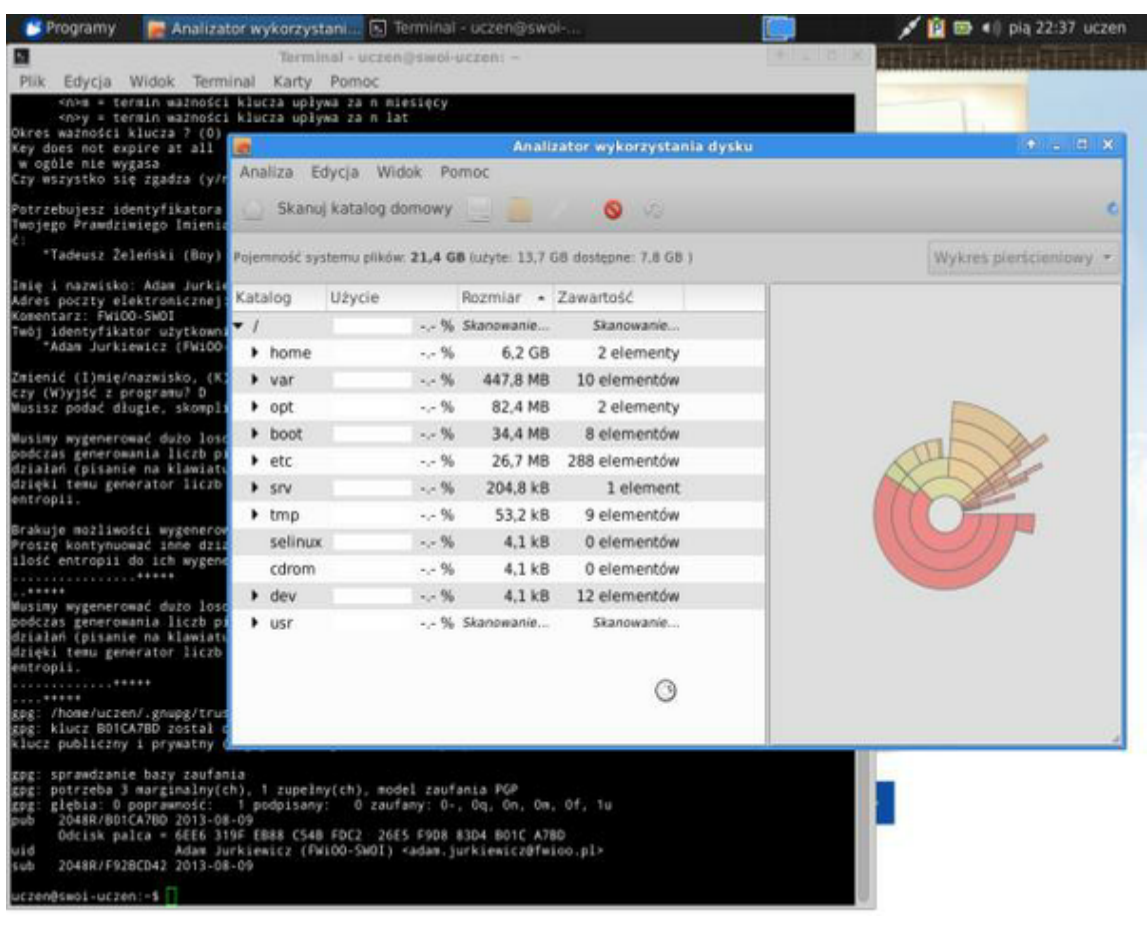

• W tym momencie mamy już wygenerowany nasz klucz PGP:

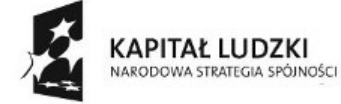

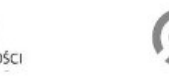

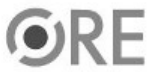

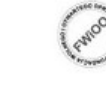

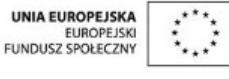

Projekt "Strategia Wolnych i Otwartych Implementacji jako innowacyjny model zainteresowania kierunkami informatyczno-technicznymi oraz wspierania uczniów i uczennic w kształtowaniu kompetencji kluczowych" współfinansowany ze środków Unii Europejskiej w ramach Europejskiego Funduszu Społecznego.

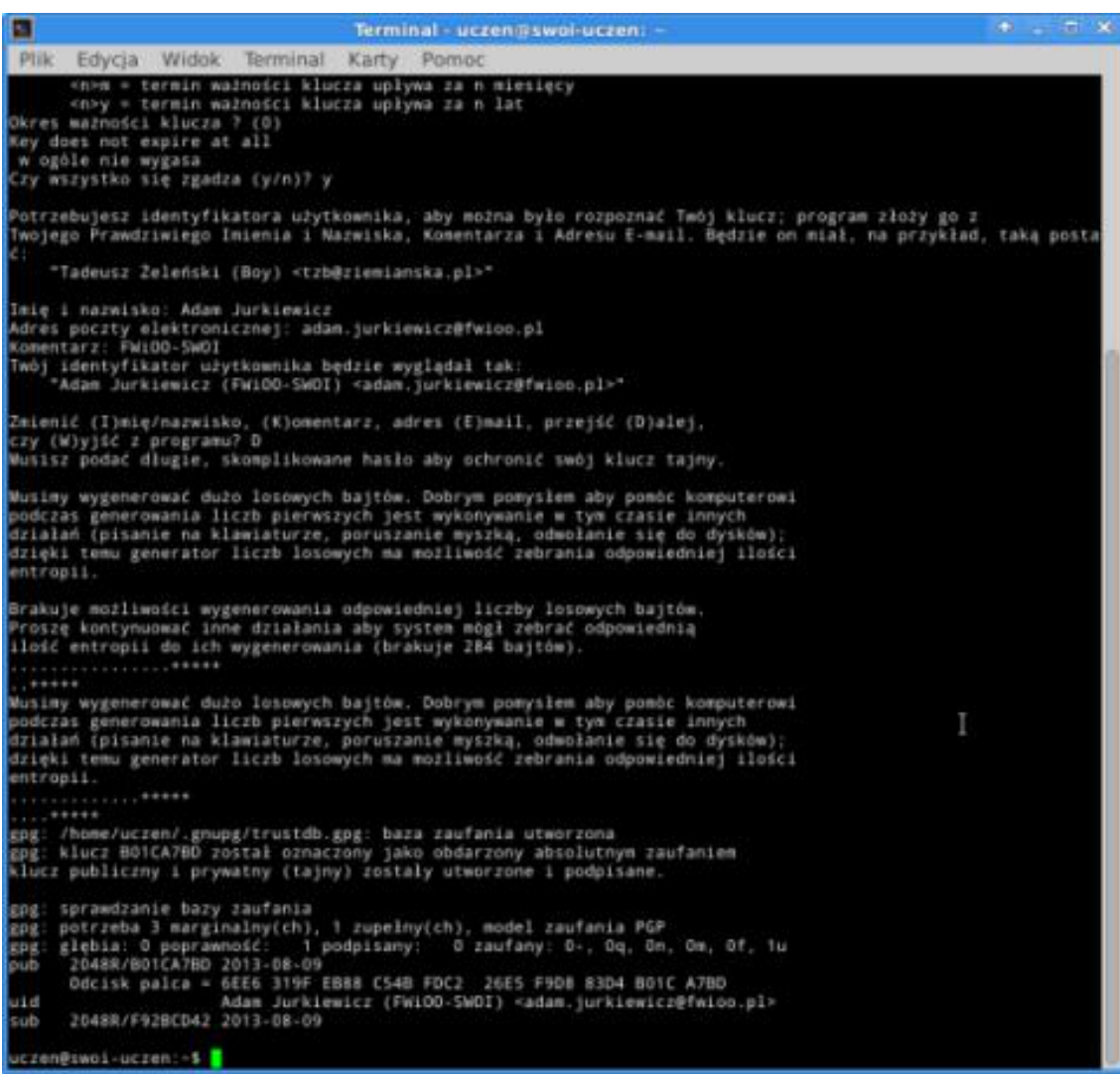

Eksportujemy klucze na serwer kluczy. (gpg –keyserver hkp://keys.gnupg.net –-send-keys key\_ID)

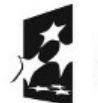

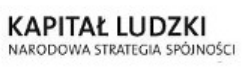

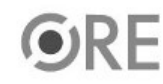

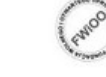

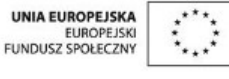

Projekt "Strategia Wolnych i Otwartych Implementacji jako innowacyjny model zainteresowania kierunkami informatyczno-technicznymi oraz wspierania uczniów i uczennic w kształtowaniu kompetencji kluczowych" współfinansowany ze środków Unii Europejskiej w ramach Europejskiego Funduszu Społecznego.

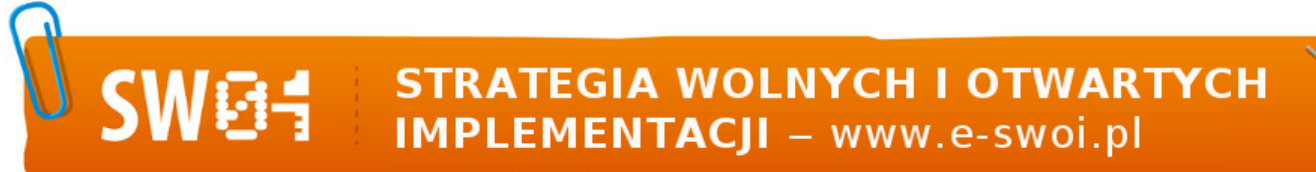

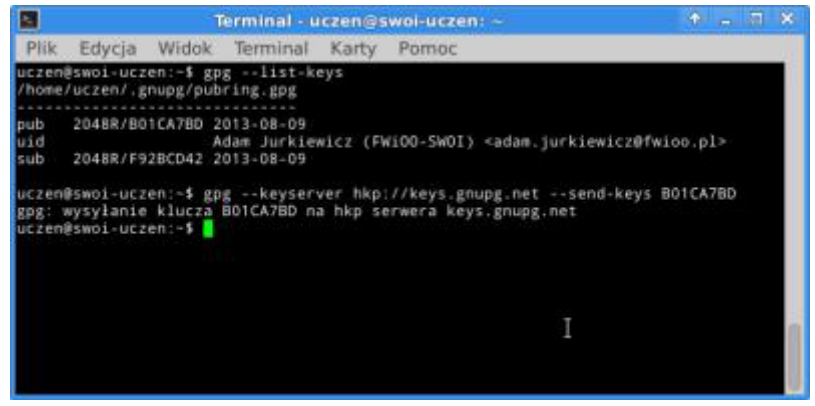

Na serwerze kluczy wyszukujemy klucze innych osób. (gpg –keyserver hkp://keys.gnupg.net –-search-keys key\_ID)

• Importujemy wybrany klucz innej osoby. (gpg –keyserver hkp://keys.gnupg.net -–recv-keys key\_ID)

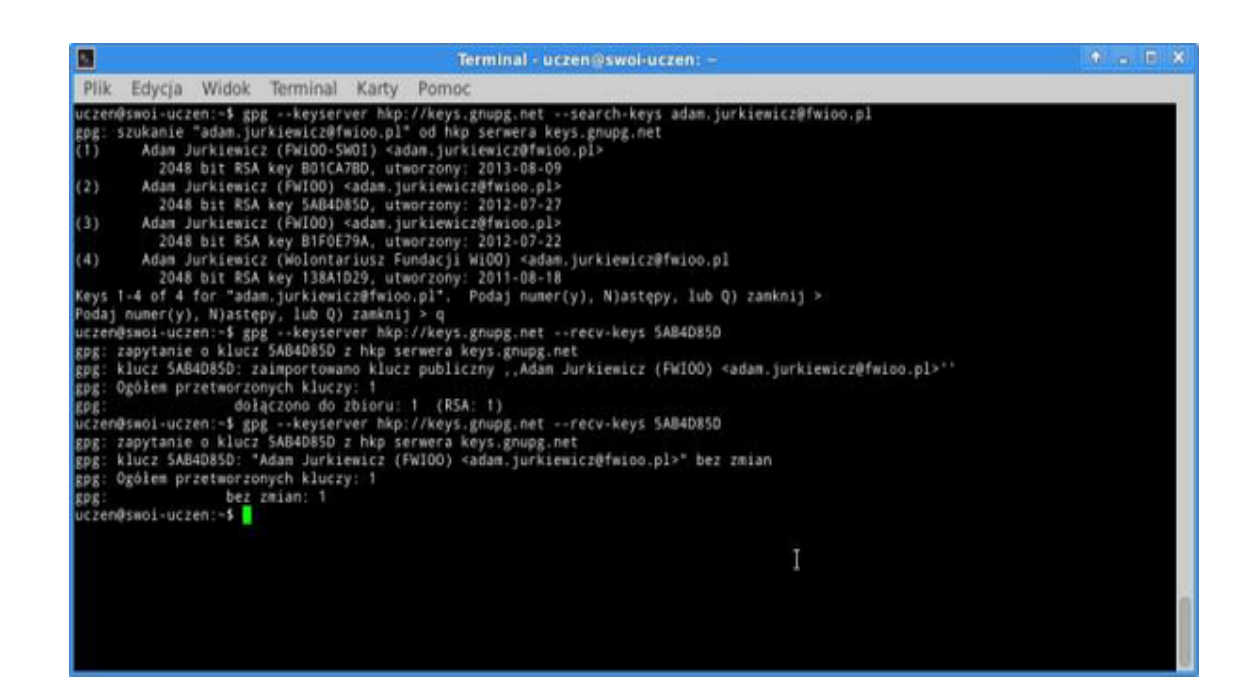

• **Szyfrujemy własny plik własnym key\_ID. (gpg –r key\_ID –e nazwa\_pliku)**

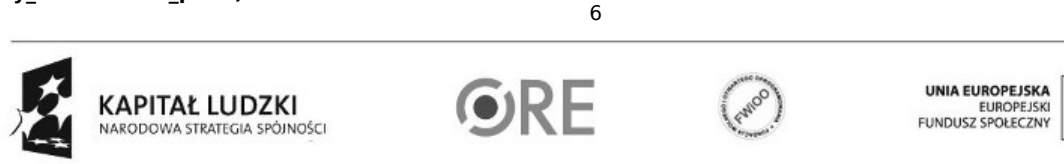

Projekt "Strategia Wolnych i Otwartych Implementacji jako innowacyjny model zainteresowania kierunkami informatyczno-technicznymi oraz wspierania uczniów i uczennic w kształtowaniu kompetencji kluczowych" współfinansowany ze środków Unii Europejskiej w ramach Europejskiego Funduszu Społecznego.

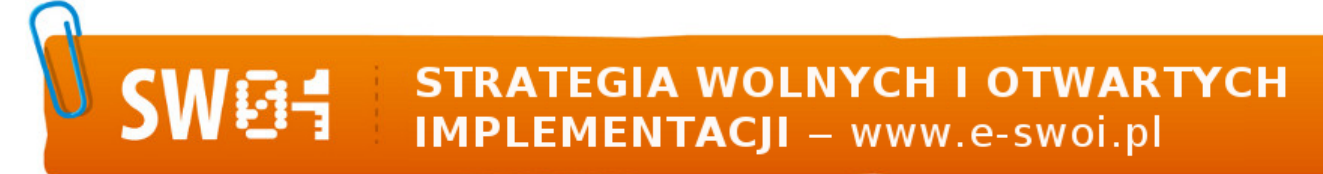

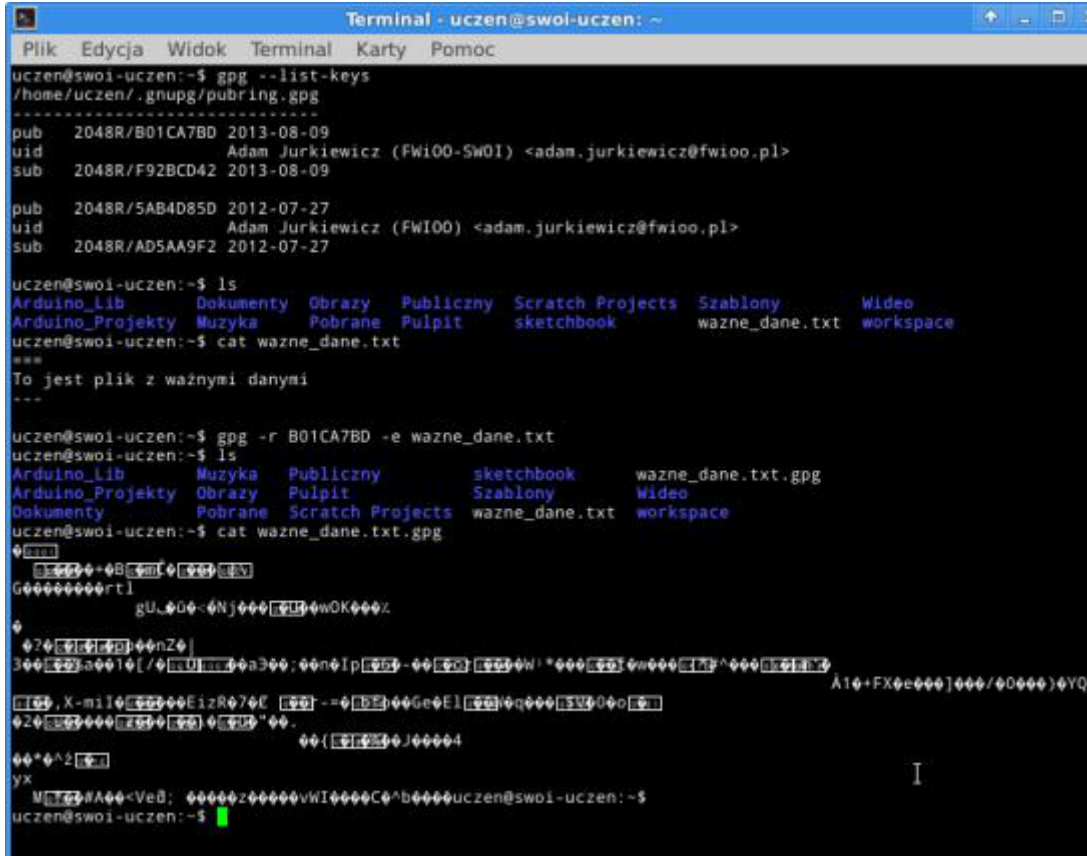

Zadanie 1 – ćwiczenie:

Zaszyfruj plik tekstowy, następnie skasuj go. Potem dzięki manualowi systemowemu sprawdź, jakie opcje trzeba dać dla polecenia gpg, aby odszyfrować zaszyfrowany plik. Sprawdź, czy ci się to udało poprawnie i czy widzisz tekst w pliku.

Zadanie 2 – ćwiczenie:

Zaszyfruj plik tekstowy, korzystając z key ID innej osoby, zaimportowanego z keyserwera. Potem skopiuj plik do osoby, której klucz był użyty do szyfrowania. Sprawdź, czy ci się to udało poprawnie i czy druga widzi tekst po rozszyfrowaniu swoim **key\_ID**.

key\_ID

= w powyższych poleceniach key\_ID należy zamienić odpowiednim ID klucza, które powstaje podczas generowania nowego klucza.

W tych przykładach key\_id = B01CA7BD

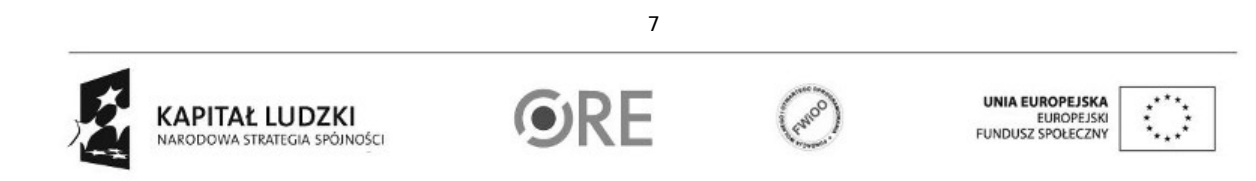

Projekt "Strategia Wolnych i Otwartych Implementacji jako innowacyjny model zainteresowania kierunkami informatyczno-technicznymi oraz wspierania uczniów i uczennic w kształtowaniu kompetencji kluczowych" współfinansowany ze środków Unii Europejskiej w ramach Europejskiego Funduszu Społecznego.

Dla weryfikacji poprawności danych przeprowadzamy ćwiczenie:

W menadżerze plików zrób kopię obrazu pobranego z internetu na pierwszych zajęciach, a następnie funkcją Prawy Przycisk Myszy - Właściwości | Sumy Kontrolne sprawdź sumy kontrolne MD5 obu plików i porównaj, czy są identyczne.

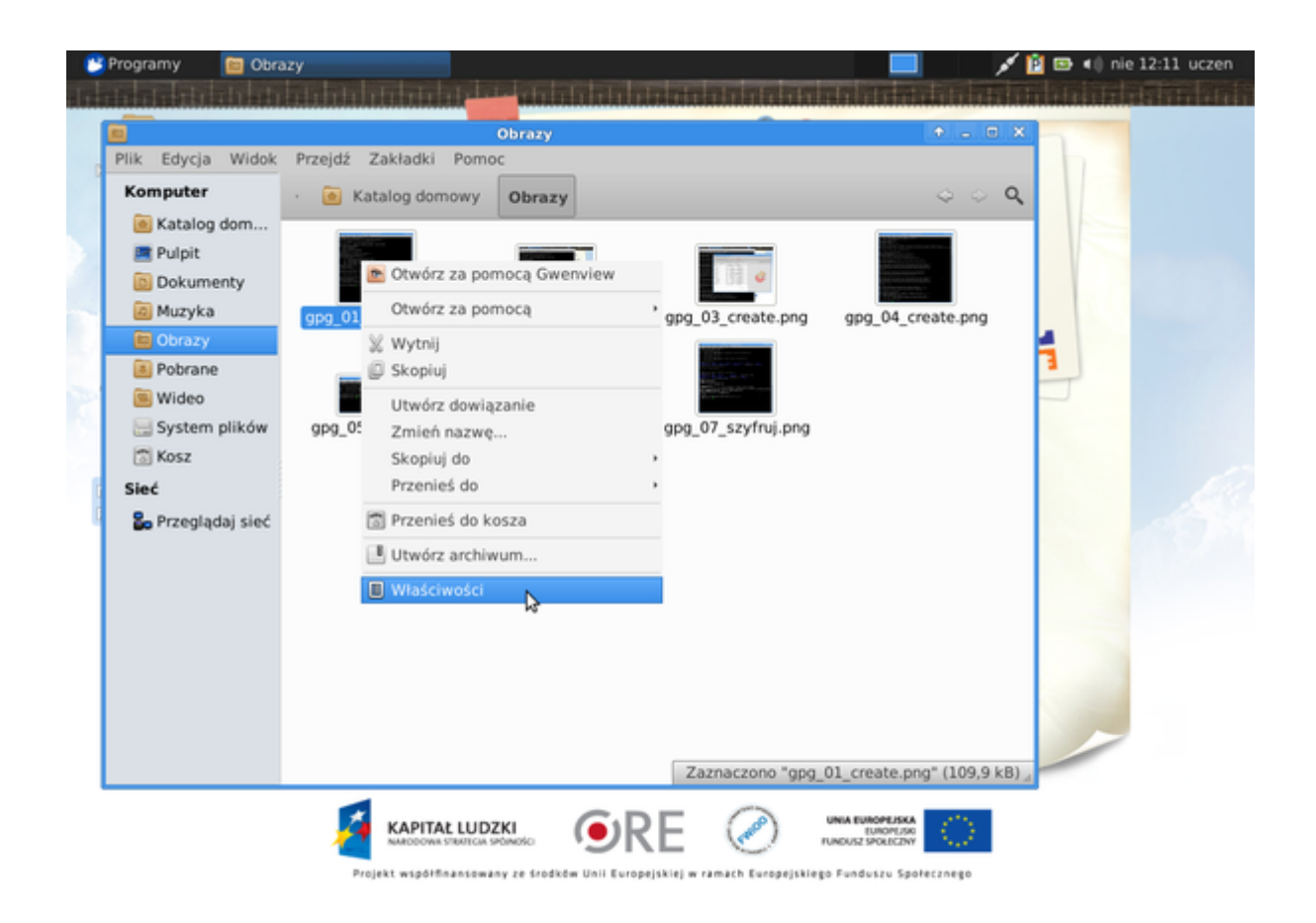

Następnie otwórz program PROGRAMY | Programowanie | Ghex i otwórz w nim plik kopii obrazka. Zmień 2gi bajt pliku na 00. Zapisz zmiany.

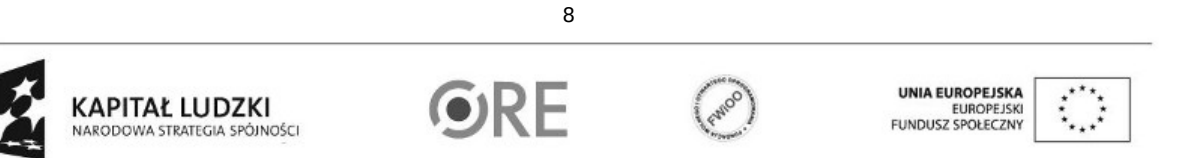

Projekt "Strategia Wolnych i Otwartych Implementacji jako innowacyjny model zainteresowania kierunkami informatyczno-technicznymi oraz wspierania uczniów i uczennic w kształtowaniu kompetencji kluczowych" współfinansowany ze środków Unii Europejskiej w ramach Europejskiego Funduszu Społecznego.

SW04 STRATEGIA WOLNYCH I OTWARTYCH

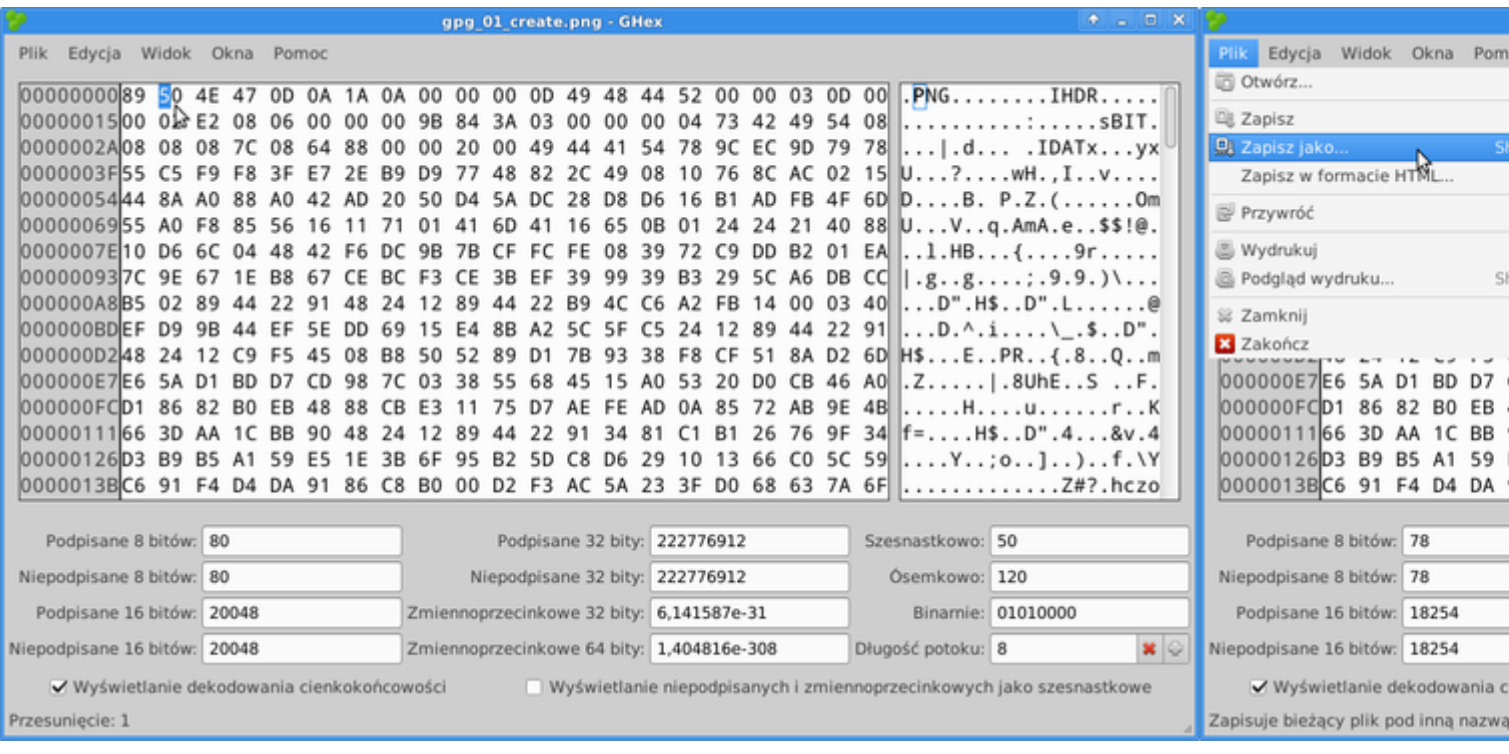

Następnie sprawdź ponownie sumy kontrolne MD5 dla tych plików. Omów różnice.

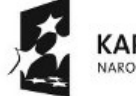

KAPITAŁ LUDZKI<br>NARODOWA STRATEGIA SPÓJNOŚCI

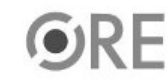

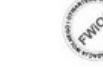

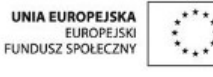

Projekt "Strategia Wolnych i Otwartych Implementacji jako innowacyjny model zainteresowania kierunkami informatyczno-technicznymi oraz wspierania uczniów i uczennic w kształtowaniu kompetencji kluczowych" współfinansowany ze środków Unii Europejskiej w ramach Europejskiego Funduszu Społecznego.

## **STRATEGIA WOLNYCH I OTWARTYCH** 04 ł. IMPLEMENTACJI - www.e-swoi.pl

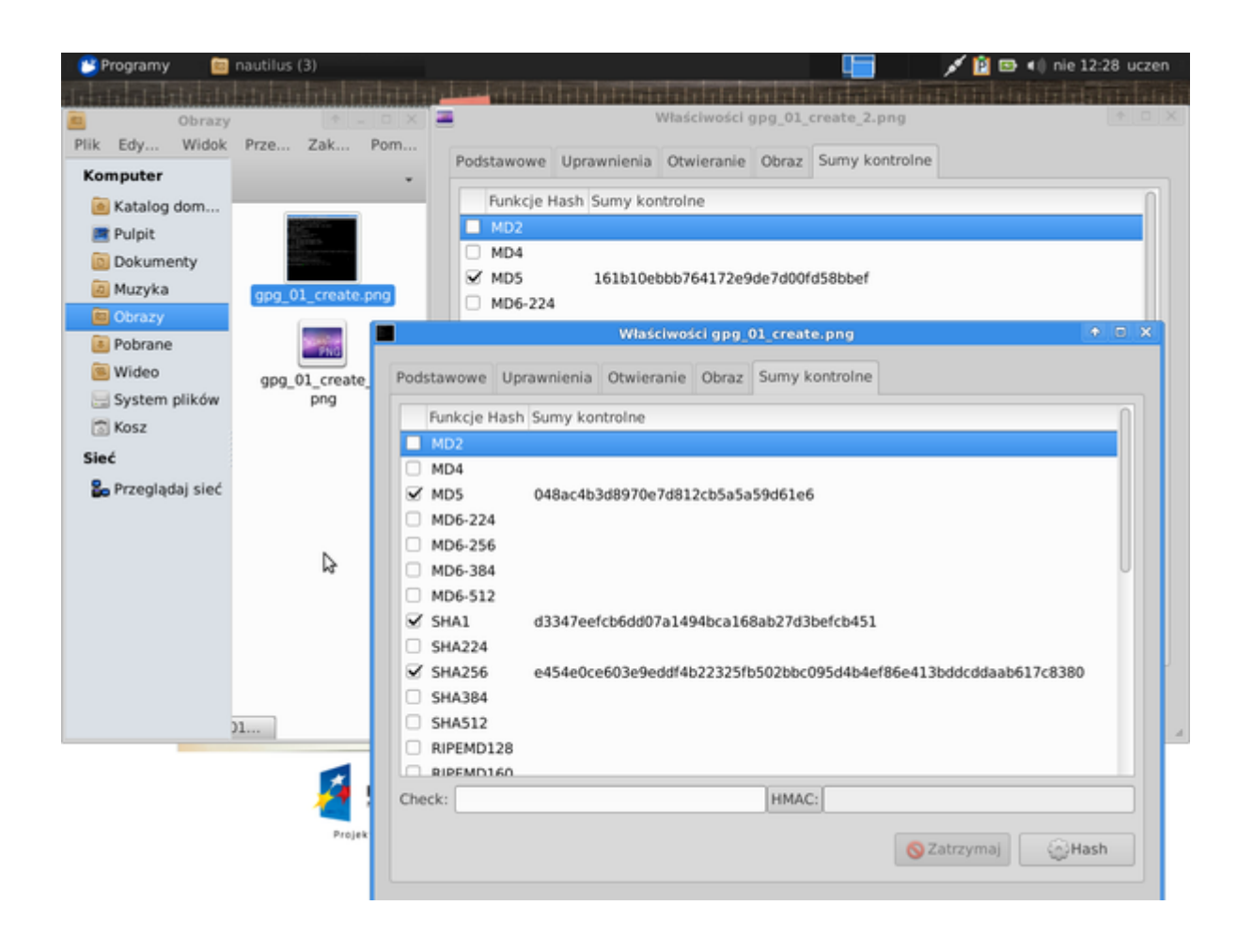

Zadanie dla dociekliwych:

Sprawdź w manualu systemowym opis polecenia md5sum i wykonaj analogiczne czynności sprawdzające, ale z wykorzystaniem tego polecenia (pamiętaj o przekierowaniu wyników polecenia do pliku poprzez potok systemowy ">") oraz z wykorzystaniem funkcji sprawdzającej md5sum.

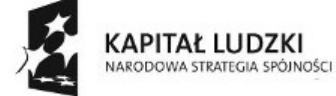

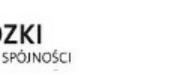

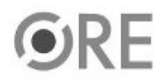

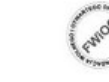

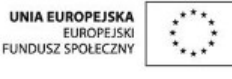

Projekt "Strategia Wolnych i Otwartych Implementacji jako innowacyjny model zainteresowania kierunkami informatyczno-technicznymi oraz wspierania uczniów i uczennic w kształtowaniu kompetencji kluczowych" współfinansowany ze środków Unii Europejskiej w ramach Europejskiego Funduszu Społecznego.